# **АННОТАЦИЯ РАБОЧЕЙ ПРОГРАММЫ ДИСЦИПЛИНЫ ПРИЕМ 2019 г. ФОРМА ОБУЧЕНИЯ очная**

# **СОВРЕМЕННЫЕ ТЕХНОЛОГИИ ПРОЕКТИРОВАНИЯ ЭЛЕКТРОТЕХНИЧЕСКИХ УСТРОЙСТВ И ИЗДЕЛИЙ**

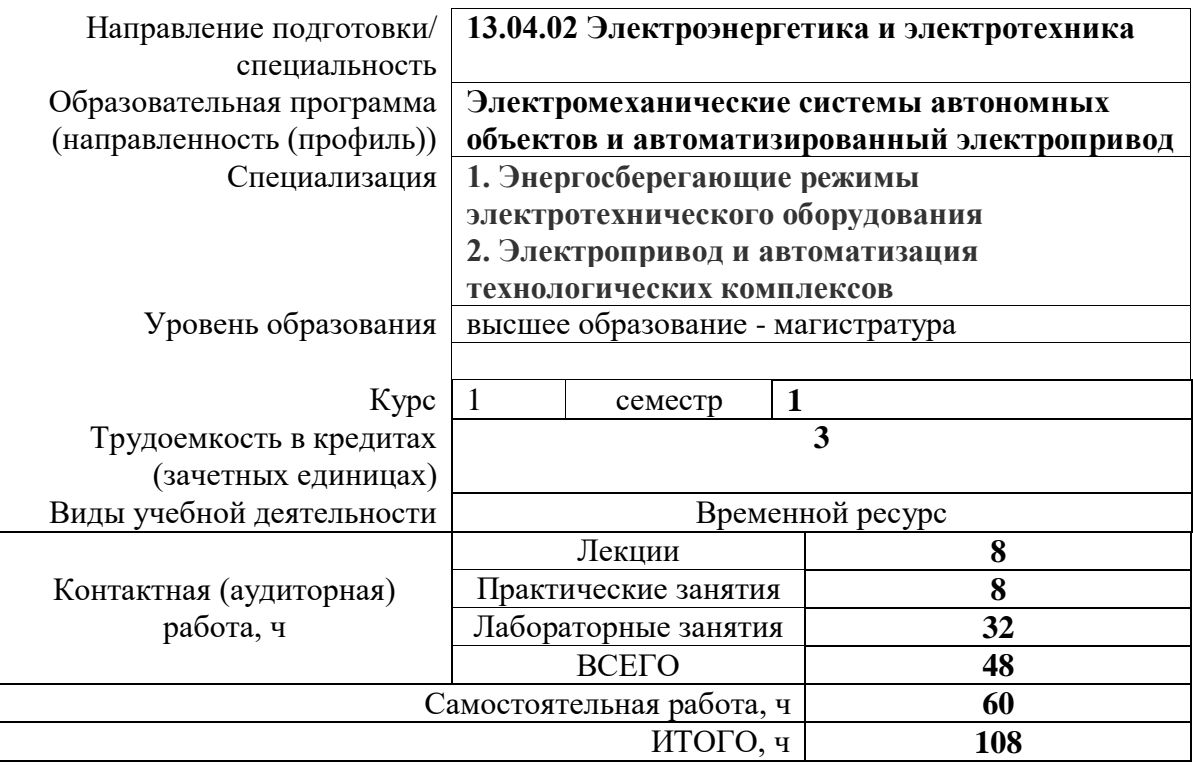

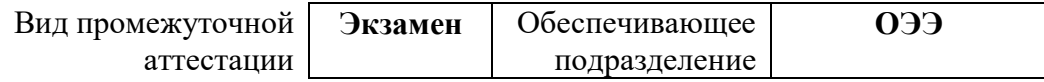

## 1. Цели освоения дисциплины

Целями освоения дисциплины является формирование у обучающихся определенного ООП (п. 5.4 Общей характеристики ООП) состава компетенций для подготовки к профессиональной деятельности.

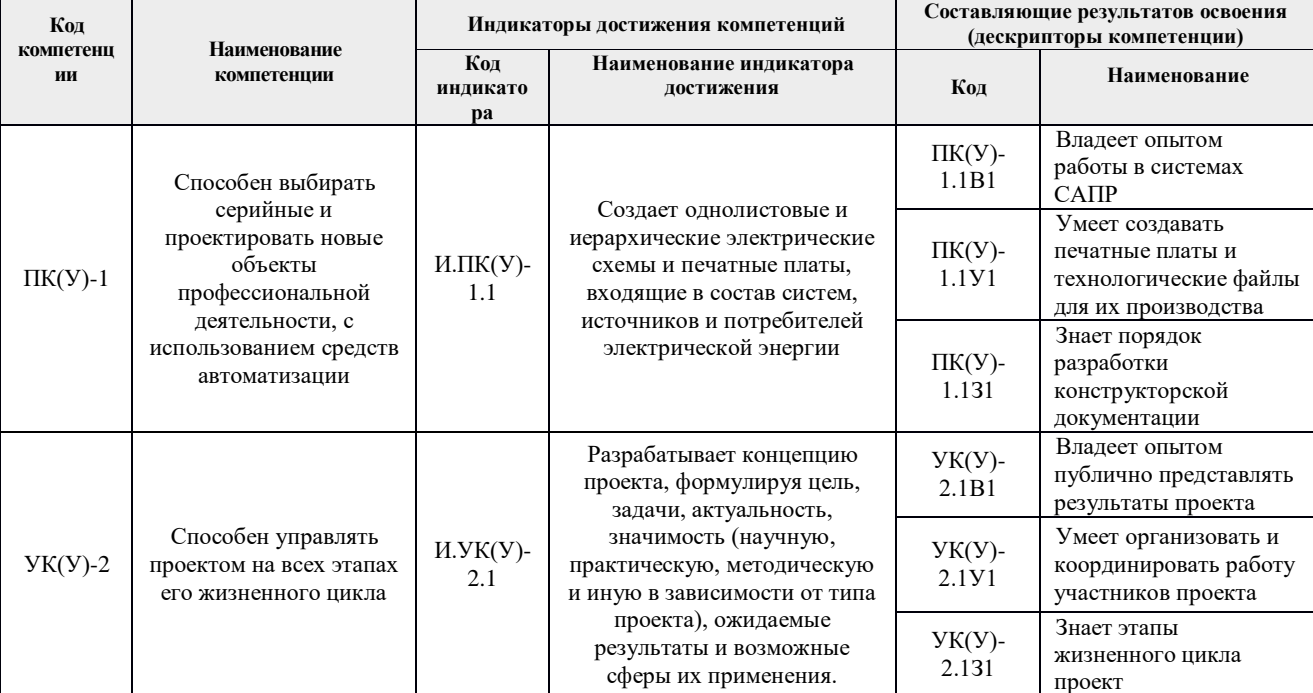

# 2. Планируемые результаты обучения по дисциплине

#### После успешного освоения дисциплины будут сформированы результаты обучения:

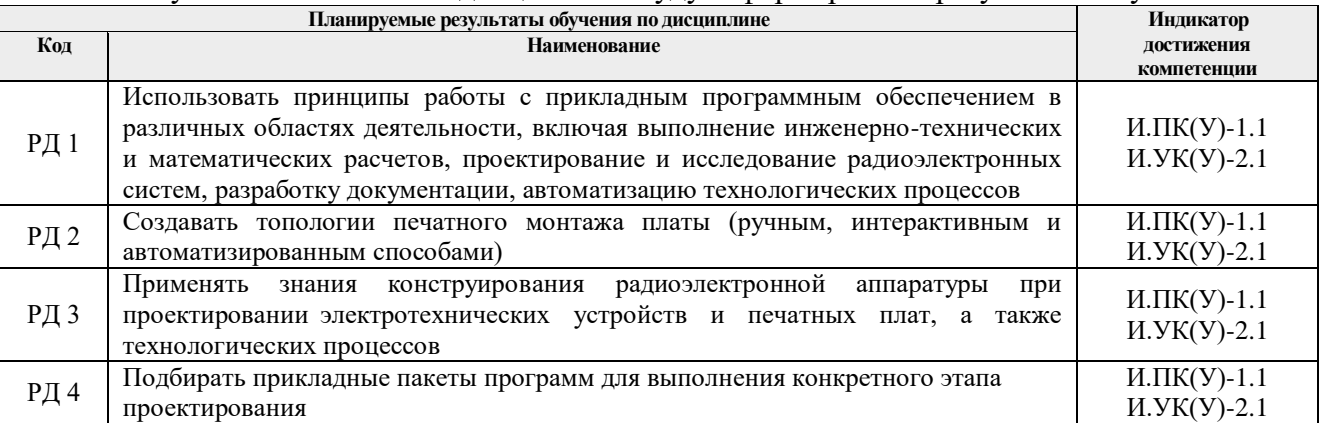

### **3. Структура и содержание дисциплины**

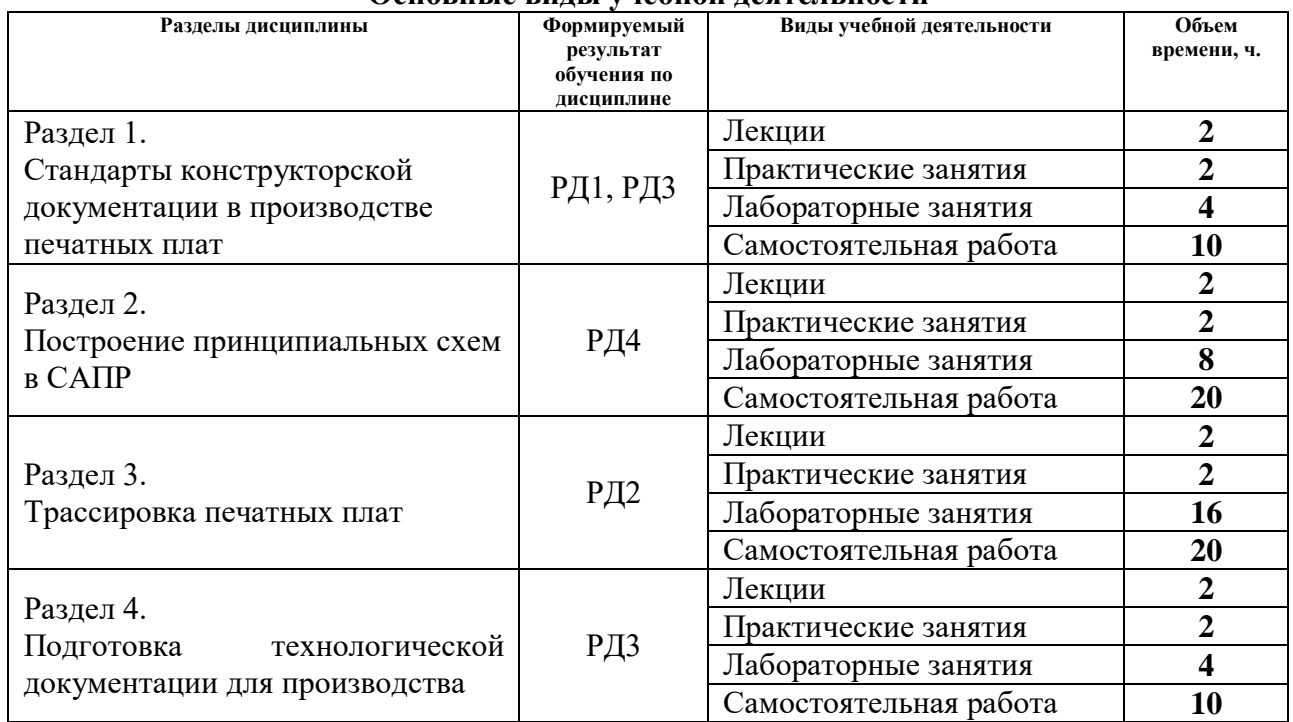

#### **Основные виды учебной деятельности**

#### **4. Учебно-методическое и информационное обеспечение дисциплины**

# **4.1. Учебно-методическое обеспечение**

## **Основная литература**

1. Волович Г. И. Схемотехника аналоговых и аналогово-цифровых электронных устройств [Электронный ресурс] / Волович Г. И.. — 4-е, изд.. — Москва: ДМК Пресс, 2018. — 636 с. — Схема доступа: <https://e.lanbook.com/book/107891>

2. Лопаткин А. Проектирование печатных плат в системе Altium Designer : учебное пособие / А. Лопаткин. — 2-е изд. — Москва : ДМК Пресс, 2017. — 554 с. — Схема доступа: https://e.lanbook.com/book/97334 (дата обращения: 05.04.2020).

3. Муромцев, Д. Ю.. Конструирование блоков радиоэлектронных средств : учебное пособие [Электронный ресурс] / Муромцев Д. Ю., Белоусов О. А., Тюрин И. В., Курносов Р. Ю.. — Санкт-Петербург: Лань, 2019. — 288 с. — Схема доступа: <https://e.lanbook.com/book/113384>

#### **Дополнительная литература**

1. Яковлева Е. М. Разработка индивидуальных заданий для проектирования печатных плат электронных устройств в САПР DipTrace : методические указания к выполнению лабораторной работы по курсу "Автоматизация проектирования систем и средств управления" для студентов специальности 210100 "Управление и информатика в технических системах" [Электронный ресурс] / Е. М. Яковлева, М. Д. Пшеничникова; Национальный исследовательский Томский политехнический университет (ТПУ). — 1 компьютерный файл (pdf; 3.6 MB). — Томск: Изд-во ТПУ, 2010. — Заглавие с титульного экрана. — Доступ из корпоративной сети ТПУ. —Схема доступа: <http://www.lib.tpu.ru/fulltext2/m/2015/m060.pdf> .

2. Мылов Г. В. Методологические основы автоматизации конструкторскотехнологического проектирования гибких многослойных печатных плат. — 1. — Москва: Горячая линия-Телеком, 2014. — 168 с.. — Схема доступа: <http://new.znanium.com/go.php?id=457319>

## **4.2. Информационное и программное обеспечение**

1. Овчинников В.А., Васильев А.Н., Лебедев В.В. Проектирование печатных плат: Учебное пособие. 1-е изд. Тверь: ТГТУ, 2005. 116 с. [Электронный ресурс]: Схема доступа: <http://window.edu.ru/resource/642/58642/files/tstu-tver45.pdf>

2. Технология изготовления печатных плат : [учеб. Пособие] / Л. А. Брусницына, Е. И. Степановских [науч. ред. В. Ф. Марков]. М-во образования и науки Рос. Федерации, Урал. федер. ун-т. — Екатеринбург: Изд-во Урал. ун-та, 2015. 200 с. [Электронный ресурс]: Схема доступа: <http://elar.urfu.ru/bitstream/10995/30870/1/978-5-7996-1380-8.pdf>

Профессиональные Базы данных:

- 1. Информационно-справочная система «Кодекс» <http://kodeks.lib.tpu.ru/>
- 2. Научно-электронная библиотека eLIBRARY.RU <https://elibrary.ru/defaultx.asp>

3. Электронно-библиотечная система «Консультант студента» <http://www.studentlibrary.ru/>

- 4. Электронно-библиотечная система «Лань» <https://e.lanbook.com/>
- 5. Электронно-библиотечная система «Юрайт» <https://urait.ru/>
- 6. Электронно-библиотечная система «ZNANIUM.COM» <https://new.znanium.com/>

Лицензионное программное обеспечение (в соответствии с **Перечнем лицензионного программного обеспечения ТПУ)**:

- 1. Altium Designer
- 2. [KiCad.](https://kicad-pcb.org/download/) (свободный доступ на основании [лицензии GPL\)](https://kicad-pcb.org/about/licenses/)